# Data Base Management System Lab Manual [22MCAL27]

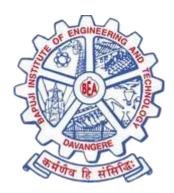

Prepared By,

Roopa R

Assistant Professor

Department of MCA

BIET

Bapuji Educational Association (Regd.)

Bapuji Institute of Engineering and Technology, Davangere

Department of Master of Computer Applications (MCA)

1. Create the following tables with properly specifying primary keys, Foreign keys and solve following queries:

BRANCH (Branchid, Branchname, Hod)

STUDENT (USN, Name, Address, Branchid, sem)

Author (Authorid, Authorname, Country, Age)

Book(Bookid,Book\_name,Authorid,Publisher,Branchid)

BORROW (USN, Boookid, Borrowed\_Date)

# **Execute the following queries:**

- i) List the details of student who are all studying in 2ns MCA.
- ii) List the students who are not borrowed any books
- iii) Display the USN, Student name, Branch\_name, book\_name, author\_name, books\_ borrowed \_date of 2<sup>nd</sup> sem MCA students who borrowed books.
- iv) Display the number of books written by each Author.
- v) Display the student details who borrowed more than two books.
- vi) Display the student details who borrowed books of more than one Author.
- vii) Display the Book names in descending order of their names.
- viii) List the details of students who borrowed the books which are all published by the same Publisher.

### **Create Table:**

```
Create table Branch
( Branchid int primary key,
   Bname varchar(10),
   HOD varchar(10));

Create table Student
( USN varchar(10) primary key,
   Name varchar(10),
   Address varchar(15),
   branchid int references branch(branchid),
Sem int);
```

```
( Authorid int primary key,
 Aname varchar(10),
 Country varchar(10),
 Age int(2));
Create table Book
(bookid varchar(10),
 bname varchar(10),
 Authorid int references author(authorid),
Publisher varchar(10),
branchid int references branch(branchid));
Create table Borrow
( USN varchar(10) references student(usn),
 Bookid int references book(bookid),
 Borrowed_date date);
Insert values:
Insert into branch value (1,'MCA', ShankarGowda B.B');
//similarly insert other records.
                       into branch value(
,'ShankarGowda B.B');
-> 1,'MCA','ShankarGowda B.B');
Query OK, 1 row affected, 1 warning (0.03 sec)
mysql> insert into branch value(
-> 2,'MBA','Veeresh');
Query OK, 1 row affected (0.03 sec)
mysql> insert into branch value(
-> 3,'CSE','Nirmala C.R');
Query OK, 1 row affected, 1 warning (0.03 sec)
 mysql>
 mysql> insert into branch value(
-> 4,'ISE','Vinutha');
Query OK, 1 row affected (0.03 sec)
 mysql> insert into branch value(
-> 5,'E&E','Dheeresh');
Query OK, 1 row affected (0.03 sec)
```

Create table Author

```
mysql> select * from branch;
  Branchid
               Bname
                        HOD
               MCA
                         ShankarGow
          1
2
3
               MBA
CSE
                         Veeresh
                        Nirmala C.
Vinutha
               ISE
          4
          5
               E&E
                        Dheeresh
  rows in set (0.00 sec)
```

```
mysql> select * from student;
  USN
                                                                  ł
                         | Address
                                          | branchid | Sem
               Name
  22MCA01
22MCA02
22MCA03
22MCA04
22MCA05
             Rajesh
Rakesh
                                                              23674
                            Davangere
                                                                  1
2
3
                            Davangere
               Ramesh
Ramya
                            Davangere
                            Davangere
                                                     4
                                                     5
               Pooja
                            Davangere
  rows in set (0.00 sec)
```

```
mysql> select * from book;
  bookid | bname
                           Authorid | Publisher | branchid |
                                   123
124
125
126
127
123
               C prog
dbms
                                            pearson
                                                                       1
2
3
4
5
  2222
3333
                                            ĥimalaya
                                            sapna
subhash
               oops
  4444
               unix
                                            pearson
  5555
               CN
  \bar{2}\bar{2}\bar{2}
                                                                        ar{f 1}
               dbms
                                            pearson
  rows in set (0.00 sec)
```

```
mysql> insert into author value(
    -> 123,'Kottur','India',55);
Query OK, 1 row affected (0.02 sec)

mysql> insert into author value(
    -> 124,'navathe','India',45);
Query OK, 1 row affected (0.03 sec)

mysql> insert into author value(
    -> 125,'riche','uk',50);
Query OK, 1 row affected (0.06 sec)

mysql> insert into author value(
    -> 126,'sumitaba','india',55);
Query OK, 1 row affected (0.03 sec)

mysql> insert into author value(
    -> 126,'sumitaba','india',55);
Query OK, 1 row affected (0.03 sec)

mysql> insert into author value(
    -> 12,'sumitaba','india',55);
Query OK, 1 row affected (0.03 sec)
```

```
mysql> select * from author;
 Authorid | Aname
                             | Country
                                             Age
                                               55
45
50
        123
                               India
                Kottur
        123
124
125
126
127
                               India
                navathe
                riche
                               \mathbf{u}\mathbf{k}
                               india
                                               55
55
                sumitaba
                sumitaba
                               india
 rows in set (0.00 sec)
```

```
mysql> insert into borrow values(
-> '22MCA01', 2222,'2023-01-22'),
-> ('22MCA01', 3333,'2023-04-21'),
-> ('22MCA03', 5555,'2023-03-22'),
-> ('22MCA05', 2222,'2023-01-20'),
-> ('22MCA02', 1111,'2023-09-18');
Query OK, 5 rows affected (0.03 sec)
```

Query 1: List the details of Student who are all studying in 2<sup>nd</sup> sem MCA

Query 2: List the students who are not borrowed any books

Query 3: Display the USN, Student name, Branch\_name, book\_name, author\_name, books\_borrowed \_date of 2<sup>nd</sup> sem MCA students who borrowed books

```
select student.usn,student.name,branch.bname,book.bname,aname,
borrowed_date from student,branch,book,author,borrow where
student.usn=borrow.usn and borrow.bookid = book.bookid and
book.authorid = author.authorid and student.branchid =branch.branchid
and student.sem = 2 and branch.bname = 'MCA';
       ->
usn
                        name
                                           l bname
                                                                  bname
                                                                                      aname
                                                                                                              borrowed_date
22MCA01
22MCA01
                                                                                                              2023-01-22
2023-04-21
                        Rajesh
Rajesh
                                                                  dbms
                                                                                      navathe
                                               MCA
                                                                                      riche
                                                                  oops
rows in set (0.00 sec)
```

Query 4: Display the number of books written by each Author.

Query 5: Display the student details who borrowed more than two books.

```
mysql> select name,address,branchid,sem,count(borrow.usn)
-> from student,borrow where borrow.usn=student.usn
-> group by name,address,branchid,sem having count(borrow.usn)>=2;
| name | address | branchid | sem | count(borrow.usn) |
| Rajesh | Davangere | 1 | 2 | 2 |
| row in set (0.02 sec)
```

Query 6: Display the student details who borrowed books of more than one Author.

```
mysql> select * from student where usn in (select usn from borrow group by usn -> having count(usn)>=2);

USN | Name | Address | branchid | Sem |

22MCA01 | Rajesh | Davangere | 1 | 2 |

1 row in set (0.00 sec)
```

Query 7: Display the Book names in descending order of their names.

Query 8: List the details of students who borrowed the books which are all published by the same Publisher.

# 2. Create the following schema.

STUDENT(USN,name,date\_of\_birth,branch,mark1,mark2,mark3,total,GPA)

# **Execute the following queires:**

- i) Update the column total by adding the column mark1,mark2,mark3.
- ii) Find the GPA score of all the students.
- iii) Find the students who born on a particular year of birth from the date \_of\_birth column.
- iv) List the students who are studying in a particular branch of study.
- v) Find the maximum GPA score of the student branch-wise.
- vi) Find the students whose name starts with alphabet "S".
- vii) Find the students whose name ends with alphapets "AR".
- viii) Delete the student details whose USN is given as 1001.

# Create Table:

```
create table StudentR(
```

```
USN varchar(10) primary key,
```

Snamevarchar(20),

Date\_of\_Birth Date,

Branch varchar(10),

Mark1 int,

Mark2 int,

Mark3 int,

Total int,

GPA int);

### **Insert Values:**

```
insert into StudentR value(
```

```
'4BD22MC001', Abhishek,'1999/07/02','MCA', 91, 82, 86,0,0);
```

// similarly insert other records

| USN<br>GPA : | : | Sname    | : | Date_of_Birth | : | Branch | : | Mark1 | : | Mark2 | : | Mark3 | : | Total |
|--------------|---|----------|---|---------------|---|--------|---|-------|---|-------|---|-------|---|-------|
| 4BD22MC001   | : | Abhishek | 1 | 1999-07-02    | ! | MCA    | ! | 91    | 1 | 82    | 1 | 86    | : | NUL   |
| 4BD22MC002   | ŀ | Ajay S   | ŀ | 1998-03-02    | ŀ | MCA    | ŀ | 71    | ŀ | 82    | ł | 76    | ŀ | ı     |
| 4BD22MC003   | ł | Anjan    | ł | 1999-06-12    | ł | MCA    | ł | 81    | ł | 92    | ł | 76    | ŀ | ١     |
| 4BD22MC007   | ł | Chandan  | ŀ | 1998-03-02    | ł | MCA    | ŀ | 71    | ł | 82    | ł | 76    | ŀ |       |
| 4BD22MC014   | ŀ | Naveen   | ŀ | 1999-02-02    | ł | MCA    | ŀ | 81    | ł | 82    | ł | 83    | ŀ |       |
| 4BD22MC015   | ŀ | Rakesh   | ŀ | 1999-07-02    | ł | MCA    | ŀ | 91    | ł | 81    | ł | 76    | ŀ |       |
| 4BD22MC018   | ŀ | Prasad   | ł | 1999-07-02    | ŀ | MBA    | ŀ | 71    | ŀ | 82    | ł | 76    | ŀ |       |
| 4BD22MC020   | ŀ | Chethan  | ł | 2000-03-02    | ł | MCA    | I | 91    | I | 72    | ł | 76    | ŀ |       |
| 4BD22MC024   | ŀ | Srinivas | 1 | 1998-07-02    | ŀ | CS     | ŀ | 71    | ŀ | 72    | ŀ | 76    | ŀ |       |

# i) Update the column total by adding the columns mark1,mark2,mark3

# Solution:

Update StudentR set total = mark1 +mark2 + mark3;

Update StudentR set GPA = total / 3;

| mysql> select<br>+<br>-++ |   |          |   | entR;<br>     | +- |     | +- |    | + |    | + |    | + |       |
|---------------------------|---|----------|---|---------------|----|-----|----|----|---|----|---|----|---|-------|
| I GPA I                   |   |          |   | Date_of_Birth |    |     |    |    |   |    |   |    | ! | Total |
| -++                       | • |          | ٠ |               | ٠  |     | ٠  |    | ٠ |    | ۰ |    | ٠ |       |
| 4BD22MC001<br>  86        | l | Abhishek | ŀ | 1999-07-02    | ŀ  | MCA | ŀ  | 91 | ŀ | 82 | ł | 86 | ŀ | 259   |
| 1 4BD22MC002              | l | Ajay S   | ŀ | 1998-03-02    | ŀ  | MCA | ŀ  | 71 | ŀ | 82 | ł | 76 | ŀ | 229   |
| 1 4BD22MC003              | l | Anjan    | ŀ | 1999-06-12    | ŀ  | MCA | ŀ  | 81 | ŀ | 92 | ł | 76 | ŀ | 249   |
| 1 4BD22MC007              | l | Chandan  | ł | 1998-03-02    | ł  | MCA | ł  | 71 | ł | 82 | ł | 76 | ŀ | 229   |
| 4BD22MC014<br>  82        | l | Naveen   | ŀ | 1999-02-02    | ŀ  | MCA | ŀ  | 81 | ŀ | 82 | ł | 83 | ŀ | 246   |
| 4BD22MC015                | l | Rakesh   | ŀ | 1999-07-02    | ŀ  | MCA | ŀ  | 91 | ŀ | 81 | ł | 76 | ŀ | 248   |
| 4BD22MC018<br>  76        | l | Prasad   | ŀ | 1999-07-02    | ŀ  | MBA | ŀ  | 71 | ŀ | 82 | ł | 76 | ŀ | 229   |
| 1 4BD22MC020<br>1 80 1    | l | Chethan  | ŀ | 2000-03-02    | ŀ  | MCA | ŀ  | 91 | ŀ | 72 | ł | 76 | ŀ | 239   |
| 4BD22MC024<br>  73        |   |          |   |               |    | CS  | 1  |    |   | 72 |   |    |   | 219   |
| +<br>-++<br>9 rows in set |   |          |   |               | +- |     | +- |    | + |    | + |    | + |       |

ii)Find the GPA score of all the students:

### Solution:

Select sname, GPA from StudentR;

iii) Find the students who born on particular year of birth from date of birth column.

### Solution:

Select \* from student where date\_of\_birth like '1998%';

```
'1998%';
nysql> select * from studentR where date_of_birth like
 USN
           ! Sname
                      l GPA
 4BD22MC002 | Ajay S
                     1998-03-02
                                    ! MCA
                                                 71 |
                                                         82 |
                                                                76 1
                                                                       229
 4BD22MC007 |
76 |
4BD22MC024 |
                      1998-03-02
                                    ! MCA
                                             ı
                                                 71 |
                                                         82 1
                                                                76 1
                                                                       229
           l Chandan
                                    l CS
                                                 71 ¦
                                                         72 1
                                                                       219
            Srinivas
                     1 1998-07-02
                                                                76 I
    73 l
 rows in set, 1 warning (0.00 sec)
```

iv)List the students who are studying in particular branch of study.

### Solution:

Select \* from StudentRwhere branch = 'CS';

```
nysql> select * from studentR where date_of_birth like '1998%';
 USN
                         | Date_of_Birth | Branch | Mark1 | Mark2 | Mark3 | Total
             ! Sname
l GPA
 4BD22MC002 | Ajay S
                         1998-03-02
                                          : MCA
                                                        71 ¦
                                                                 82 1
                                                                         76 I
                                                                                 229
 4BD22MC007
                         1998-03-02
                                          ! MCA
                                                   ł
                                                        71 ¦
                                                                 82 1
                                                                         76 1
                                                                                 229
              Chandan
    76
 4BD22MC024 |
              Srinivas
                        1 1998-07-02
                                          l CS
                                                   н
                                                        71 !
                                                                 72 i
                                                                         76 1
                                                                                 219
    73 l
 rows in set, 1 warning (0.00 sec)
```

# v) Find the maximum GPA score of the student branch-wise;

Solution:

Select branch, max(GPA) from student group by branch;

vi) Find the students whose name starts with the alphabet "S".

Solution:

Select \* from StudentR where sname like 'S%';

vii) Find the students whose name ends with the alphabes 'AN'.

Solution:

Select \* from StudentRwhere sname like '%An';

```
select * from studentR
where sname like '%AN';
USN
          ! Sname
                    GPA
4BD22MC003 | Anjan
                    1999-06-12
                                    ! MCA
                                                 81 ¦
                                                         92 1
                                                                 76 1
                                                                        249
83 |
4BD22MC007
                                                 71 I
            Chandan
                    1998-03-02
                                    : MCA
                                                         82 |
                                                                 76 1
                                                                        229
76 |
4BD22MC020
                                                                        239
                    1 2000-03-02
                                    I MCA
                                                 91 ¦
                                                         72 i
                                                                 76 I
            Chethan
 8Ø ¦
rows in set (0.00 sec)
```

viii) Delete the student details whose USN is given as 001.

Solution:

Delete FROM student where USN = '4BD22MC001';

mysql> delete FROM studentR where USN = '4BD22MC001' ; Query OK, 1 row affected (0.08 sec)

| mysq1> SELECT                   | * FROM st  | udentR;<br>-+ | +     | -+ |    |    | +     |       |
|---------------------------------|------------|---------------|-------|----|----|----|-------|-------|
| USN<br>GPA                      | Sname      | Date_of_Birth |       |    |    |    | Mark3 |       |
| -<br>++<br>  4BD22MC002<br>  76 | ¦ Ajay S   | 1998-03-02    | : MCA | :  | 71 |    |       |       |
| 1 4BD22MC003<br>1 83 1          | l Anjan    | 1 1999-06-12  | ! MCA | :  | 81 | 92 | 1 76  | 1 249 |
| 1 4BD22MC007                    | l Chandan  | 1998-03-02    | I MCA | :  | 71 | 82 | 1 76  | 1 229 |
| 1 4BD22MC014<br>1 82 1          | ! Naveen   | 1999-02-02    | I MCA | :  | 81 | 82 | 1 83  | 1 246 |
| 1 4BD22MC015                    | l Rakesh   | 1999-07-02    | 1 MCA | :  | 91 | 81 | 1 76  | 1 248 |
|                                 | ! Prasad   | 1999-07-02    | : MBA | :  | 71 | 82 | 1 76  | 1 229 |
| 1 4BD22MC020<br>80 1            | ! Chethan  | 1 2000-03-02  | : MCA | :  | 91 | 72 | 1 76  | 1 239 |
|                                 | ¦ Srinivas | 1998-07-02    | : CS  | :  | 71 | 72 | 1 76  | 1 219 |
| -++                             | +          | - <b>+</b>    | +     | -+ |    | ·  | +     | +     |

3. Design ER-diagram for the following scenario, convert the same into a relational model and then solve the following queries.

Consider a Cricket Tournment "ABC CUP" organized by an organization. In the tournament there are many teams are contesting each having a Teamid, Team\_name, City, a coach. Each team is uniquely identified by using Teamid. A team can have many players and a captain. Each player is uniquely identified by playerid, having a Name, and multiple phone numbers, age. A player represents only one team. There are many stadiums to conduct matches. Each stadium is identified using Stadiumid, having a stadium\_name,Adress(involves city, area\_ name, pincode). A team can play many matches. Each Match played between the two teams in the scheduled date and time in the predefined Stadium. Each match is identified uniquely by using Matchid. Each match won by any of the one team that also wants to record in the database. For each match man\_of\_the match award given to a player.

- i) Display the youngest player (in terms of age) Name, Team name, age in which he belongs of the tournament.
- ii) List the details of the stadium where the maximum number of matches were played.
- iii) List the details of the player who is not a captain but got the man\_of\_match award at least in two matches.
- iv) Display the Team details who won the maximum matches.
- v) Display the team name where all its won matches played in the stadium.

# **Create Table:**

create table TeamR(

Tid varchar(10) primary key,

Tname varchar(10),

coach varchar(10),

capid varchar(4),

city varchar(10));

Insert values:

insert into teamR values('T001', 'India','Clark','PA01','Mumbai');

// similarly add values

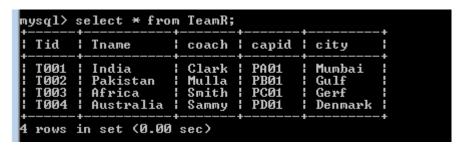

Create table PlayerR(

Pid varchar(4) primary key,

pname varchar(10) Not Null,

age int(2),

Tid varchar(10) references TeamR(tid));

Insert values:

Insert into playerR values('PA01','KHOLI','25','T001');

//Similarly add values

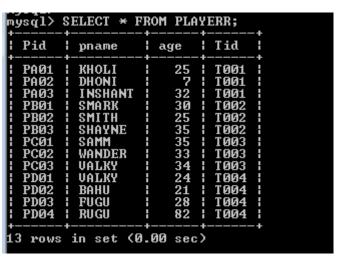

```
create table stadiumR(
```

```
sid varchar(4) primary key,
sname varchar(10) Not null,
pincode int(6),
city varchar(10),
area varchar(10));
```

insert into stadiumR values('S001','INDIA','509123','MUMBAI','SAHPUR');

// similarly add some more values.

```
mysql> Select * from stadiumR;
 sid
                    pincode
         sname
                               city
                                           area
                     509123
509124
         INDIA
                                           SAHPUR
 S001
                               MUMBA I
         AFRICA
 SØØ2
                               DENMARK
                                           OCEAN
      in set (0.00 sec)
 rows
```

### create table matchesR(

```
mid varchar(4) primary key,

mdate date,

time varchar(10),

sid varchar(4) references StadiumR(Sid),

team_id1 varchar(4) references TeamR(tid),

team_id2 varchar(4) references TeamR(tid),

winning_team_id varchar(4) references TeamR(tid),

man_of_match varchar(4) references playerR(pid));
```

insert into matchesR values (M1','2022/07/02','10AM','S001',T001','T002','T001','PA01');

// Similarly add some more values

```
nysql> SELECT * FROM
                   MATCHES:;
 mid | mdate
                 | time | sid
                              match
      2022-07-02 | 10AM | S001 | T001
                                        1 T002
                                                  : T001
                                                                   | PAØ1
 Μ2
      2021-06-02
                       1 8002
                                        1 T004
                                                  : T003
                                                                    PCØ1
 MЗ
      2021-06-10 | 9AM
                       : S001 : T001
                                        : T003
                                                  : T001
                                                                   1 PA@2
 M4
      2023-06-10 | 11AM | S002 | T001
                                        1 T004
                                                  : T001
                                                                   1 PA@2
                                                  : T001
 M5
      2022-05-10 | 11AM | S001 | T001
                                                                   1 PA@2
                                        1 TØØ2
 rows in set (0.00 sec)
```

```
create table playerR_pno(
pid varchar(4) references playerR(pid),
phone int(10));
insert into player values('PA01',9845234212);
```

 Display the youngest player (in terms of age) Name, Team name, age in which he belongs of the tournament.

# Solution:

```
select pname,tname,age from player P,team t where
p.tid = t.tid and age = (select min(age) from player);
```

ii) List the details of the stadium where the maximum number of matches were played.

### **Solution:**

select \* from stadiumR where sid in (select sid from matchesR

group by sid having count(sid) = (select count(sid) from matchesR group by sid order by sid asc limit 1));

iii) List the details of the player who is not a captain but got the man\_of\_match award at least in two matches.

### Solution:

```
select * from playerR where pid not in (select capid from team)
and pid in(select man_of_match from matchesR group by
man_of_match having count(man_of_match)>=2);
```

```
mysql> select * from playerR where pid not in (select capid from team)
-> and pid in(select man_of_match from matchesR group by
-> man_of_match having count(man_of_match)>=2);

+----+----+----+-----+

Pid | pname | age | Tid |

+----+----+-----+

PA02 | DHONI | 7 | T001 |

+----+----+-----+

1 row in set (0.00 sec)
```

vi) Display the Team details who won the maximum matches.

### Solution:

select \* from teamR where tid in (select winning\_team\_id from matchesR group by winning\_team\_id
having count(winning\_team\_id) = (select count(winning\_team\_id) from
matchesR group by winning\_team\_id order by winning\_team\_id desc limit 1));

iv) Display the team name where all its won matches played in the stadium.

### **Solution:**

select tname from teamR where tid in( select winning\_team\_id from matchesR group by(winning\_team\_id) in (select count(winning\_team\_id) from matchesR group by winning\_team\_id order by winning\_team\_id));

4. A country wants to conduct an election for the parliament. A country having many constituencies. Each constituency is identified uniquely by Constituency\_id, having the Name, belongs to a state, Number\_of\_voters.. A constituency can have many voters. Each voter is uniquely identified by using Voter\_id, having the Name, age, address (involves Houseno, city, state, pincode). Each voter belongs to only one constituency. There are manycandidates contesting in the election. Each candidates are uniquely identified by using candidate\_id, having Name, phone\_no, age, state. A candidate belongs to only one party. There are many parties. Each party is uniquely identified by using Party\_id, having Party\_Name, Party\_symbol. A candidate can contest from manyconstituencies under a same party. A party can have many candidates contesting from different constituencies. No constituency having the candidates from the same party. A constituency can have many contesting candidates belongs to different parties. Each voter votes only one candidate of his/her constituencty.

### **Oueries:**

- i. List the details of the candidates who are contesting from more than one constituencies which are belongs to different states.
- ii. Display the state name having maximum number of constituencies.
- iii. Create a stored procedure to insert the tuple into the voter table by checking the voter age. If voter sage is at least 18 years old, then insert the tuple into the voter else display the "Not an eligible voter msg".
- iv. Create a stored procedure to display the number\_of\_voters in the specified constituency. Where the constituency name is passed as an argument to the stored procedure.
- v. Create a TRIGGER to UPDATE the count of "Number\_of\_voters" of the respective constituency in "CONSTITUENCY" table, AFTER inserting a tuple into the "VOTERS" table.

# **Create Table:**

```
create table constituency
(cons_id int(20) primary key,
csname varchar(20),
csstate varchar(20),
no_of_voters int(10));

insert into constituency values(111,'rajajinagar','karnataka',4);
insert into constituency values(222,'ramnagar','kerala',1);
insert into constituency values(333,'Chittur','Andrapradesh',1);
```

```
      mysql> select * from constituency;

      | cons_id | csname | csstate | no_of_voters |

      | 111 | rajajinagar | karnataka | 4 |

      | 222 | ramnagar | kerala | 1 |

      | 333 | Chittur | Andrapradesh | 1 |
```

create table party

(pid int(20) primary key,

pname varchar(20),

psymbol varchar(10));

insert into party values(876,'bjp','lotus');

insert into party values(877,'congress','hand');

```
create table candidates
```

(cand id int(12) primary key,

phone no int(10),

age int(2),

```
state varchar(20),
name varchar(20),
pid int references party(pid));
insert into candidates values(121,9538904626,23,'kerala','raksha',876);
insert into candidates values(122,9740777502,24,'karnataka','veena',877);
```

# select \*from candidates;

```
mysql> select *from candidates;
                                                                pid
  cand_id
              phone_no
                              age
                                      state
              2147483647
2147483647
                                23
24
       121
                                       kerala
                                                                 876
                                                     raksha
                                                     veena
                                                                 877
                                      karnataka
  rows in set (0.00 sec)
```

create table contest

```
(cons_id int(20) references constituency(cons_id), cand_id int(12) references candidates(cons_id), primary key(cons_id,cand_id));
```

insert into contest values(121,122);

insert into contest values(222,121);

insert into contest values(222,122);

insert into contest values(122,122);

select \* from contest;

```
mysql> select * from contest;

+------+

| cons_id | cand_id |

+-----+

| 121 | 122 |

| 122 | 122 |

| 222 | 121 |

| 222 | 122 |

+-----+

4 rows in set (0.00 sec)
```

```
create table voter
(vid int(20) primary key,
vname varchar(20),
vage int(5),
vaddr varchar(20),
cons_id int(20) references constituency(cons_id),
cand_id int(12) references candidates(cand_id));

insert into voter values(345,'prashanth',21,'kanakpur',222,122);
insert into voter values(346,'prakash',23,'ramnagar',111,121);
insert into voter values(348,'nagesh',30,'mandya',111,121);
insert into voter values(349,'nagesh',30,'mandya',111,121);
```

# select \* from voter;

| mysql> select * from voter; |                          |      |          |         |         |  |  |  |  |  |
|-----------------------------|--------------------------|------|----------|---------|---------|--|--|--|--|--|
| vid                         | vname                    | vage | vaddr    | cons_id | cand_id |  |  |  |  |  |
| 345                         | prashanth                | 21   | kanakpur | 222     | 122     |  |  |  |  |  |
| 346                         | prakash                  | 23   | ramnagar | 111     | 121     |  |  |  |  |  |
| 348                         | nagesh                   | 30   | mandya   | 111     | 121     |  |  |  |  |  |
| 349                         | nagesh                   | 30   | mandya   | 111     | 121     |  |  |  |  |  |
| ++                          | ++++                     |      |          |         |         |  |  |  |  |  |
| 4 rows                      | 4 rows in set (0.00 sec) |      |          |         |         |  |  |  |  |  |

# Queries:

1. List the details of the candidates who are contesting from more than one constituencies

Which are belongs to different states.

select \* from candidates where cand\_id in (select cand\_id from contest join constituency on contest.cons\_id=constituency.cons\_id group by cand\_id having count(distinct(csstate))>=1);

```
ysql> select * from candidates where cand_id in (select cand_id from contest
   -> join constituency on contest.cons_id=constituency.cons_id
   -> group by cand_id having count(distinct(csstate))>=1);
                    phone_no
 cand_id
                                             age
                                                          state
                                                                                                 pid
                    2147483647
2147483647
                                                                                                   876
877
                                                          kerala
                                                                                raksha
                                                          karnataka
                                                                                veena
 rows in set (0.00 sec)
```

2. Display the state name having maximum number of constituencies.

select csstate from (select csstate, count(\*) As num constituency from constituency group by esstate order by num constituency desc limit 1) max constituency;

```
csstate
karnataka
row in set (0.00 sec)
```

3. Create a stored procedure to insert the tuple into the voter table by checking the voter age. If

Voters age is atleat 18 years old, then insert the tuple into the voter else display the "Not an eligible voter msg".

```
DELIMITER //
```

```
Create Procedure ageChk( In vid varchar(10), In vname varchar(20), In vage int,
In vaddr varchar(30), in vcand id varchar(10))
BEGIN
declare msg varchar(50);
if vage \geq 18 then
insert into voter values(vid, vname, vage, vaddr, vcand id);
set msg = "Row Inserted....";
else
set msg = "Age less than 18";
end if;
select msg;
End;
//
```

```
ql> select * from voter;
           name
                        age
                                address
                                              cid
 v01
             akhil
                           24
                                kasaragod
                                               c01
 V02
             hari
                           26
                                kasaragod
                                               c01
 ve3
            meena
                           52
                                kasaragod
                                               c01
 v04
             arun
                           18
                                manjeshwara
                                               c03
 V05
            dhruv
                           19
                                agrar
                                               c02
 v06
            akhila
                           32
                                manjeshwara
                                               c03
 v07
            Avi
                           34
                                agrar
                                               c02
 v10
            Natraj
                           30
                                Kasaragod
                                               c03
 v11
            Raja
                           33
                                agrar
                                               c02
 v12
            Vaishali
                          45
                                Poona
                                               c02
 v13
            Amnju
                          43
                                Mum
                                               c02
 v22
            Rajan
                          34
                                               c02
                                agrar
 V30
                           50
            Avi
                                agrar
                                               c02
l3 rows in set (0.00 sec)
```

v) Create a stored procedure to display the number of voters in the specified constituency. Where the constituency name is passed as an argument to the stored procedure.

```
mysql>
mysql> delimiter //
mysql> CREATE PROCEDURE consName(conname1 varchar(50))
-> BEGIN
-> select no_of_voters from
-> constituency where name=conname1;
-> END //
Query OK, 0 rows affected (0.02 sec)

mysql>
mysql> mysql> Delimiter;
mysql> call consName('agrara');

1 no_of_voters |
1 row in set (0.00 sec)

Query OK, 0 rows affected (0.00 sec)
```

vi) Create a TRIGGER to UPDATE the count of "Number\_of\_voters" of the respective constituency in "CONSTITUENCY" table, AFTER inserting a tuple into the "VOTERS" table.

```
C:\WINDOWS\system32\cmd.exe
  sql> delimiter //
 /sql> create trigger updT after
-> insert on voter for each row
   -> begin
    -> update constituency set
    -> no_of_voters=no_of_voters+1 where cid=new.cid;
Query OK, 0 rows affected (0.08 sec)
mysql> delimiter ;
nysql> insert into voter values('v25','Nagaraj',35,'Kasaragod','c@
Query OK, 1 row affected (0.02 sec)
mysql> select * from voter;
 voter_id | name
                                 address
                                                 cid
                        age
                                                 C01
                                 kasaragod
  v01
              akhil
                            24
                                                 c01
                            26 | kasaragod
```

Design an ER-diagram for the following scenario, Convert the same into a relational model, normalize Relations into a suitable Normal form and then solve the following queries. A country can have many Tourist places. Each Tourist place is identified by using tourist\_place\_id, having a name, belongs to a state, Number of kilometres away from the 02.03.2021 updated 52/ 104 capital city of that state, history. There are many Tourists visits tourist places every year. Each tourist is identified uniquely by using Tourist\_id, having a Name, age, Country and multiple emailids. A tourist visits many Tourist places, it is also required to record the visted\_date in the database. A tourist can visit a Tourist place many times at different dates. A Tourist place can be visited by many tourists either in the same date or at different dates.

### Queries:

- i. List the state name which is having maximum number of tourist places.
- ii. List details of Tourist place where maximum number of tourists visited.
- iii. List the details of tourists visited all tourist places of the state "KARNATAKA".
- iv. Display the details of the tourists visited at least one tourist place of the state, but visited all states tourist places.
- v. Display the details of the tourist place visited by the tourists of all country.

# **Create Table:**

```
create table Tourist_place01(

Tpid int primary key,

TpName varchar(20),

State varchar(20),

Kilometer int(3),

History varchar(20));

insert into TOURIST_place01 values('11','tajmhal','delhi','100','monument');

insert into TOURIST_place01 values('12','munnar','kerala','200','hillstationb');

insert into TOURIST_place01 values('13','modren','goa','50','beach');
```

```
create table Tourist01(

Tid int primary key,

Name varchar(20),

Age int(3),

Country varchar(20));

insert into Tourist01 values(22,'PRAKESH','40','DUBAI');

insert into Tourist01 values(23,'ABDHUL','35','INDIA');

insert into Tourist01 values(24,'ARNOLD','45','AMERICA');
```

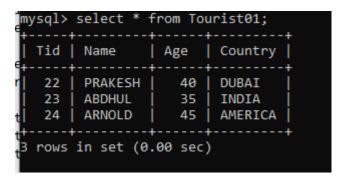

create table Visits01(

Tpid int References Tourist\_place01(Tpid),

Tid int References Tourist01(Tid),

V\_date date,

primary key (Tpid,Tid));

insert into Visits01 values(12,23,'2014/11/13');

```
mysql> select * from visits01;
 Tpid | Tid | V_date
   11
         23
            2011-08-13
   11
         24
            2015-10-13
   12
         23
            2014-11-13
   13
         22 | 2011-10-13
   13
         23
            2010-08-13
   14
         24 | 2017-05-10 |
 rows in set (0.00 sec)
```

create table email01(

Tid int References Tourist01(Tid),

email varchar(30),

primary key (tid,email));

insert into email01 values(23, bhanu@gmal.com');

insert into email01 values(22, 'manu@gmal.com');

insert into email01 values(25, 'thanu@gmal.com');

### Query:

1. List the state name which is have a maximum number of tourist places.

Select state, count(tpid) from tourist\_place01 group by state order by count(tpid) Desc limit 1;

2. List the details of tourist place where maximum number of tourist visited.

Select tp.tpid,tp.tpname,tp.state, count(tv.tid)
From tourist\_place01 tp,visits01 tv where tv.tpid=tp.tpid group by tv.tpid order by count(tv.tpid) desc limit 1;

```
mysql> Select tp.tpid,tp.tpname,tp.state, count(tv.tid)
-> From tourist_place01 tp,visits01 tv where tv.tpid=tp.tpid group by tv.tpid order by count(tv.tpid) desc limit 1;

| tpid | tpname | state | count(tv.tid) |
| 11 | tajmhal | delhi | 2 |
| row in set (0.01 sec)
```

3. List the details of tourist visited all on tourist places of the state karnataka

```
Select * from tourist01 t where t.tid in (select tid from visits01 Join tourist01 on visits01.tpid = tourist01.tpid Where state = 'karnataka' group by tid having count(state) in ( Select count(state) from tourist01 where state= 'karnataka'));
```

4. Display the details of the tourists visited atleast one tourists place of the states but visited all the states tourist places

Select \* from tourist01 t where t.tid in (select tid from visits01 join tourist01 on visits01.tpid = tourist01.tpid group by tid having count(distinct state) in (select count(distinct state) from tourist01));

# 5. Display the details of the tourist place visited by the tourist of all country.

Select \* from tourist\_place01 where tpid in (select tpid from visits01 join tourist01 on visits01.tid=tourist01.tid group by tpid having count(distinct country)=(select count(distinct country) from tourist01));